# *Application Report How to use the LM3697 Device to Design a Backlight Unit in a Smartphone*

# **VI** TEXAS INSTRUMENTS

*Xiaohu Qin Power Switches, Interface and Lighting*

### **ABSTRACT**

In a smartphone application, the backlight unit plays a very important role in different working patterns, such as movie mode, game mode, or reading mode. Higher backlight-unit performance improves the user experience. The Texas Instruments LM369xx (LM3697, LM36923, and LM36922) family are backlight drivers with a BGA package of less than 1.75 ×1.35 that can support up to a 3-channel LED string with a total of 36 LEDs (LM3697). The total system-level efficiency is up to 90%. The LM369xx family helps designers easily implement backlight unit designs with better performance.

# **Table of Contents**

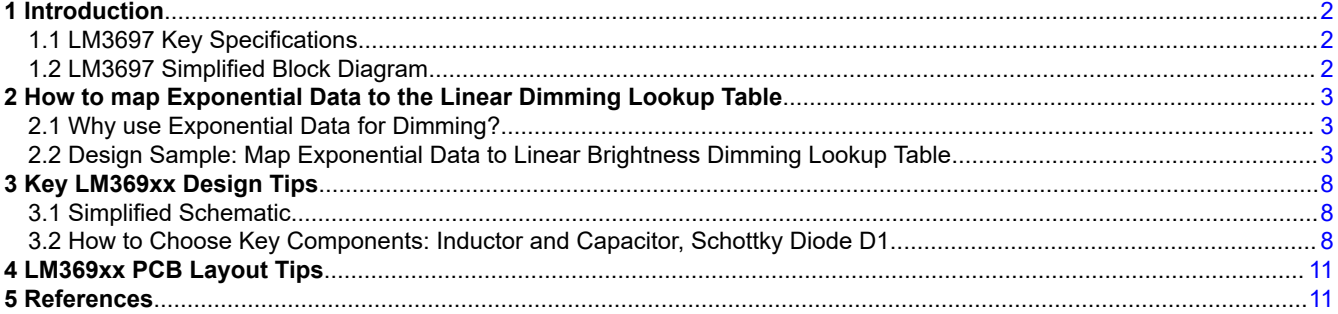

# **List of Figures**

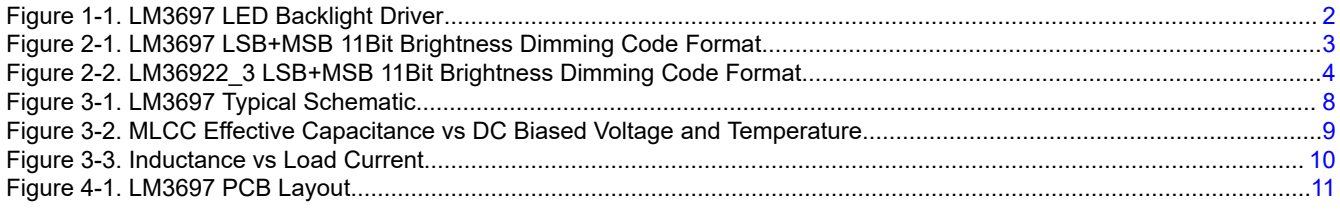

# **List of Tables**

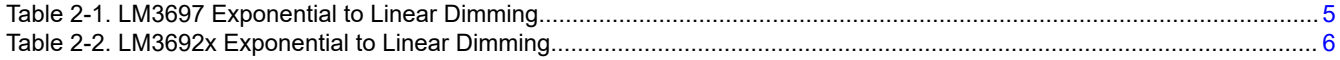

### **Trademarks**

All trademarks are the property of their respective owners.

# <span id="page-1-0"></span>**1 Introduction**

# **1.1 LM3697 Key Specifications**

The following features are available with the LM3697 device:

- 2.7-V to 5.5-V input voltage range
- Drives up to three parallel white LED strings (40-V maximum  $V_{\text{OUT}}$ )
- Backlight efficiency up to 90%
- Up to 30 mA per current sink
- 11-bit exponential and linear dimming control via PWM, or I2C brightness control, or both
- Supports CABC function
- Backlight operation with 4.7-µH to 22-µH inductor
- Selectable 500-kHz and 1-MHz switching frequency
- Four configurable overvoltage protection thresholds (16 V, 24 V, 32 V, and 40 V)
- ±2.5% matched LED current, up to 30 mA
- ±2% accurate LED current at exponential mode

# **1.2 LM3697 Simplified Block Diagram**

The LM3697 device supports most hero LCD panel backlight units in the market so as to simplify backlight design. It supports up to 3 strings with 12 LEDs in series for each string: a total of 36 LEDs (depending on the LED forward-drop voltage, 40 V V<sub>OUT\_MAX</sub>). The device also supports exponential and linear dimming mode so as to erase panel twinkling during extreme low-brightness conditions. The LM3697 also supports CABC function to get better backlight performance in video or movie mode. The flexible 500-kHz and 1-MHz switching frequency selections help designers easily use different inductors. Figure 1-1 illustrates the LM3697 LED backlight driver.

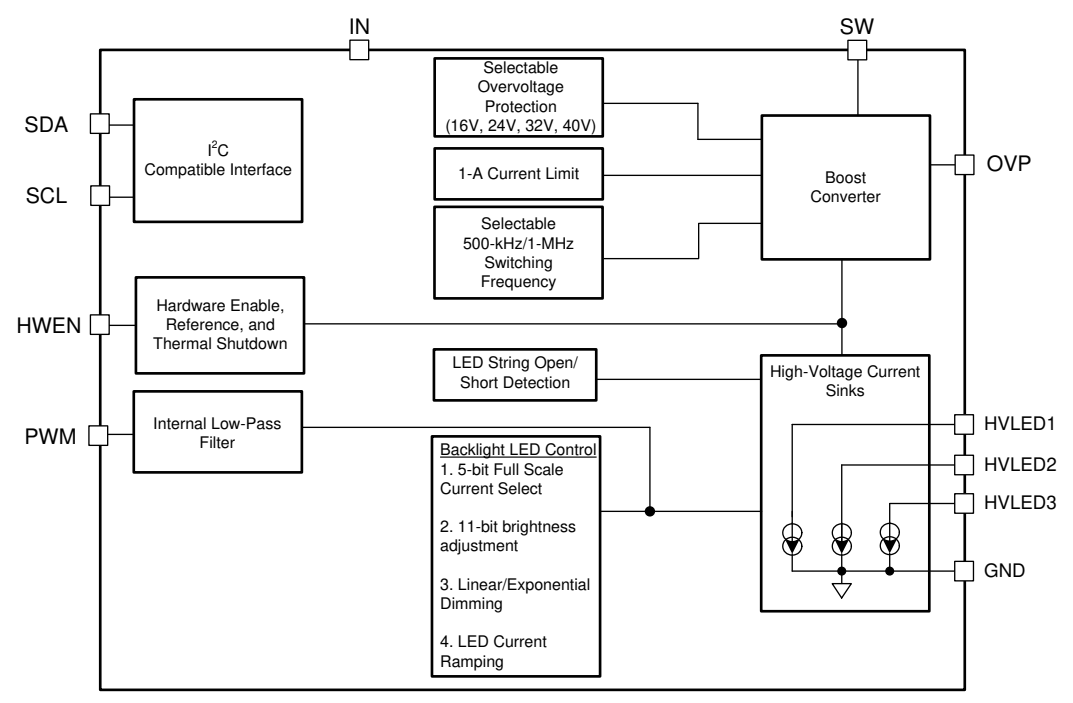

**Figure 1-1. LM3697 LED Backlight Driver**

Texas

**NSTRUMENTS** 

$$
2 \\
$$

## **2 How to map Exponential Data to the Linear Dimming Lookup Table**

### **2.1 Why use Exponential Data for Dimming?**

Exponential brightness data is a kind of special data used to match the experience of the human eye. Since human eyes are similar to a logarithm translator, if the raw data of brightness is referenced in exponential mode, then it would be expressed with linear mode by human eyes. Furthermore, exponential data has a higher resolution than linear data in low dimming levels, so in an actual case, to decrease the software design difficulty of brightness adjustment, the designer prefers to map exponential data to linear dimming unit. In practice, a designer may face this obstacle: How to map exponential data to a linear system to get more accurate dimming?

### **2.2 Design Sample: Map Exponential Data to Linear Brightness Dimming Lookup Table**

The following data is obtained using the LM369xx according to the 11-bit exponential dimming formula in Equation 1 and Equation 2:

Equation 1 shows the *LM3697 Dimming Equation*:

$$
I_{LED} = I_{LED\_FULISCALE} \times 0.85 \left( 44 - \frac{\frac{Code}{8} + 1}{5.8181818} \right) \times D_{PWM}
$$
\n(1)

Equation 2 shows the *LM36922\_3 Dimming Equation*:

$$
I_{LED} = 50 \text{ }\mu\text{A} \times 1.003040572^{\text{Code}}
$$

Where:

- Code is the 11-bit backlight code in the Control Brightness MSB and LSB registers, or 11-bit brightness dimming data
- ILED FULLSCALE is the full-scale LED current setting
- $D_{\text{PWM}}$  is the PWM Duty Cycle; 50  $\mu$ A is the minimum LED current that the LM36922 3 can handle

**Code Configuration sample:** Control Brightness MSB and LSB registers. Full format of 11-bit brightness dimming code: 8-bit  $MSB(10:3) + 3Bit LSB(2:0) = 11 bit$ , in an actual design, the 11-bit value should be translated to decimal format .

#### LM3697 Brightness LSB Bit[2:0]

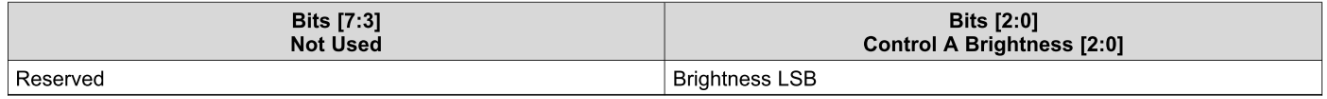

#### LM3697 Brightness MSB Bit[7:0]

Bits [7:0] Control A Brightness [11:3]

**Brightness MSB** 

(LED current ramping does not start until the MSB is written, LSB must always be written before MSB)

#### **Figure 2-1. LM3697 LSB+MSB 11Bit Brightness Dimming Code Format**

<span id="page-2-0"></span>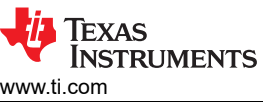

(2)

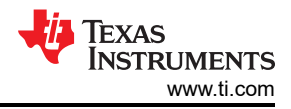

#### LM36922\_3 Brighteness Register LSBs Bit[2:0]

<span id="page-3-0"></span>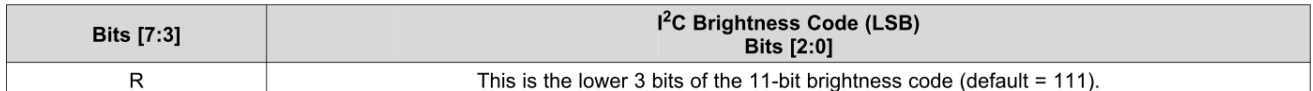

## LM36922\_3 Brightness Register MSBs Bit[7:0]

I2C Brightness Code (MSB) **Bits** [7:0]

This is the upper 8 bits of the 11-bit brightness code (default = 11111111).

#### **Figure 2-2. LM36922\_3 LSB+MSB 11Bit Brightness Dimming Code Format**

Assumes target full brightness LED current of 30 mA, total 2048 step, or 11 bit:

Each step of the LED current in linear format is  $I_{LED\_Step} = 30$  mA / 2048 = 14.6 µA.

• For a design using the LM3697:

$$
I_{LED\_Step 1} = 14.6 \, \mu A
$$
\n
$$
I_{LED\_Step 2} = 29.2 \, \mu A
$$
\n
$$
I_{LED\_Step 3} = 43.8 \, \mu A
$$
\n
$$
I_{LED\_Step 4} = 58.4 \, \mu A
$$
\n
$$
I_{LED\_Step 5} = 73.0 \, \mu A
$$
\n...  
\n
$$
I_{LED\_Step 2048} = 30 \, \text{mA}
$$

Changing [Equation 1](#page-2-0) to  $I_{LED\_FullScale} = 30$  mA, assumes  $D_{PWM} = 1$ .

$$
Code_{\text{Decimal}} = 8 \times \left[5.818181 \times \left(44 - \frac{\text{Log}_{10}\frac{I_{LED\_Step}}{I_{LEDFullScale}}}{\text{Log}_{10}85} + \text{Log}_{10}D_{PWM}\right) - 1\right]
$$

Then, it translates it from decimal code to Hex code.

4 *How to use the LM3697 Device to Design a Backlight Unit in a Smartphone* SNOAA69 – APRIL 2021

(3)

<span id="page-4-0"></span>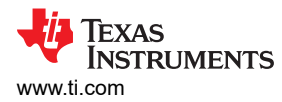

Make a linear format excel table (Exponential Data to Linear Format Dimming Lookup Table) with the previous equations for quick calculation:

| <b>Full Brightness</b><br>Current (mA) | <b>Linear Format Dimming</b><br><b>Step</b> | <b>Linear Format Dimming</b><br>Current (mA) | <b>Exponential Dimming Code</b><br><b>Based on Linear Format,</b><br><b>Decimal</b> | <b>Exponential Dimming Current in</b><br>Linear Format (mA) |
|----------------------------------------|---------------------------------------------|----------------------------------------------|-------------------------------------------------------------------------------------|-------------------------------------------------------------|
| 30                                     | $\mathbf{1}$                                | 0.014648                                     | $\pmb{0}$                                                                           | 0.024193                                                    |
|                                        | $\overline{2}$                              | 0.029297                                     | 55                                                                                  | 0.029315                                                    |
|                                        | 3                                           | 0.043945                                     | 171                                                                                 | 0.043953                                                    |
|                                        | 4                                           | 0.058594                                     | 253                                                                                 | 0.058524                                                    |
|                                        | 5                                           | 0.073242                                     | 317                                                                                 | 0.073178                                                    |
|                                        | $\,6$                                       | 0.087891                                     | 369                                                                                 | 0.087747                                                    |
|                                        |                                             |                                              |                                                                                     |                                                             |
|                                        | 2034                                        | 29.79492                                     | 2038                                                                                | 29.79123                                                    |
|                                        | 2035                                        | 29.80957                                     | 2038                                                                                | 29.79123                                                    |
|                                        | 2036                                        | 29.82422                                     | 2038                                                                                | 29.79123                                                    |
|                                        | 2037                                        | 29.83887                                     | 2038                                                                                | 29.79123                                                    |
|                                        | 2038                                        | 29.85352                                     | 2039                                                                                | 29.89543                                                    |
|                                        | 2039                                        | 29.86816                                     | 2039                                                                                | 29.89543                                                    |
|                                        | 2040                                        | 29.88281                                     | 2039                                                                                | 29.89543                                                    |
|                                        | 2041                                        | 29.89746                                     | 2039                                                                                | 29.89543                                                    |
|                                        | 2042                                        | 29.91211                                     | 2039                                                                                | 29.89543                                                    |
|                                        | 2043                                        | 29.92676                                     | 2039                                                                                | 29.89543                                                    |
|                                        | 2044                                        | 29.94141                                     | 2039                                                                                | 29.89543                                                    |
|                                        | 2045                                        | 29.95605                                     | 2040                                                                                | 30                                                          |
|                                        | 2046                                        | 29.9707                                      | 2040                                                                                | 30                                                          |
|                                        | 2047                                        | 29.98535                                     | 2040                                                                                | 30                                                          |
|                                        | 2048                                        | 30                                           | 2040                                                                                | 30                                                          |

**Table 2-1. LM3697 Exponential to Linear Dimming**

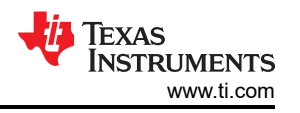

<span id="page-5-0"></span>• For a design with the LM36922 and LM36923

 $I_{LED\_Step 1} = 14.6 \, \mu A$  $\overline{a}$  $I_{LED\_Step 2} = 29.2 \mu A \Delta$  Manually set step 1 thru step 3 to 50  $\mu A$  $I_{LED\_Step 3} = 43.8 \mu A$  $I_{LED\_Step 4} = 58.4 \mu A$  $I_{LED\_Step 5} = 73.0 \mu A$  $I_{LED\_Step 2048} = 30 \mu A$ ...

Because the minimum LED current that the LM3692x can support is 50 µA in exponential mode, keep all of the value that is less than 50 µA to 50 µA, then make the following change to [Equation 2](#page-2-0):

$$
Code_{\text{Decimal}} = \frac{Log_{10}I_{LED\_Step} - Log_{10}50 \mu A}{Log_{10}1.003040572} = \frac{Log_{10} \frac{I_{LED\_Step}}{0.05 \text{ mA}}}{Log_{10}1.003040572}
$$
(4)

Then, translate decimal code to Hex code.

Make a linear format excel table (Exponential Data to Linear Format Dimming Lookup Table) with the previous equations for quick calculation:

| $10000 = 21$ care versus caponomical to called Damining |                                             |                                              |                                                                                     |                                                             |  |  |  |
|---------------------------------------------------------|---------------------------------------------|----------------------------------------------|-------------------------------------------------------------------------------------|-------------------------------------------------------------|--|--|--|
| <b>Full Brightness</b><br>Current (mA)                  | <b>Linear Format Dimming</b><br><b>Step</b> | <b>Linear Format Dimming</b><br>Current (mA) | <b>Exponential Dimming Code</b><br><b>Based on Linear Format,</b><br><b>Decimal</b> | <b>Exponential Dimming Current in</b><br>Linear Format (mA) |  |  |  |
| 30                                                      | $\mathbf{1}$                                | 0.014648                                     | 0                                                                                   | 0.05                                                        |  |  |  |
|                                                         | $\overline{2}$                              | 0.029297                                     | $\mathbf 0$                                                                         | 0.05                                                        |  |  |  |
|                                                         | 3                                           | 0.043945                                     | $\mathbf 0$                                                                         | 0.05                                                        |  |  |  |
|                                                         | 4                                           | 0.058594                                     | 52                                                                                  | 0.058551                                                    |  |  |  |
|                                                         | 5                                           | 0.073242                                     | 126                                                                                 | 0.0733                                                      |  |  |  |
|                                                         | 6                                           | 0.087891                                     | 186                                                                                 | 0.087945                                                    |  |  |  |
|                                                         |                                             | $\cdots$                                     |                                                                                     |                                                             |  |  |  |
|                                                         | 2037                                        | 29.83887                                     | 2105                                                                                | 29.81349                                                    |  |  |  |
|                                                         | 2038                                        | 29.85352                                     | 2105                                                                                | 29.81349                                                    |  |  |  |
|                                                         | 2039                                        | 29.86816                                     | 2106                                                                                | 29.90414                                                    |  |  |  |
|                                                         | 2040                                        | 29.88281                                     | 2106                                                                                | 29.90414                                                    |  |  |  |
|                                                         | 2041                                        | 29.89746                                     | 2106                                                                                | 29.90414                                                    |  |  |  |
|                                                         | 2042                                        | 29.91211                                     | 2106                                                                                | 29.90414                                                    |  |  |  |
|                                                         | 2043                                        | 29.92676                                     | 2106                                                                                | 29.90414                                                    |  |  |  |
|                                                         | 2044                                        | 29.94141                                     | 2106                                                                                | 29.90414                                                    |  |  |  |
|                                                         | 2045                                        | 29.95605                                     | 2107                                                                                | 29.99507                                                    |  |  |  |
|                                                         | 2046                                        | 29.9707                                      | 2107                                                                                | 29.99507                                                    |  |  |  |
|                                                         | 2047                                        | 29.98535                                     | 2107                                                                                | 29.99507                                                    |  |  |  |
|                                                         | 2048                                        | 30                                           | 2107                                                                                | 29.99507                                                    |  |  |  |

**Table 2-2. LM3692x Exponential to Linear Dimming**

When dimming begins, the AP(Application Processor) can lookup this table according to linear dimming steps to easily get the target exponential mode brightness code. An example is made to show its working process:

- 1. The Software Dimming Module in a smartphone OS sends out linear orders from 1 to 2048 as the *Linear Format Dimming Step* column of [Table 2-1](#page-4-0) and [Table 2-2](#page-5-0) show to AP.
- 2. The AP will map linearity dimming orders to exponential dimming code that has been preset in the *Exponential Dimming Code Based on Linear Format, Decimal* column in [Table 2-1](#page-4-0) and [Table 2-2](#page-5-0).
- 3. Next, the AP gets this exponential code from [Table 2-1](#page-4-0) and [Table 2-2](#page-5-0) sends it to the DPU.
- 4. The DPU executes commands from the AP and outputs the target brightness.

In some user cases, the AP cannot handle exponential dimming processes directly for *Software Dimming Module* limits, so this method helps designers keep the AP dimming code linearity and take the use of smoother dimming performance in expo dimming. Furthermore, this Lookup Table could be integrated into software platform, it could be used as a general tool in all projects in which LM369xx family is designed-in. This solution is acceptable from all sides: easy dimming compatibility and better performance.

# <span id="page-7-0"></span>**3 Key LM369xx Design Tips**

### **3.1 Simplified Schematic**

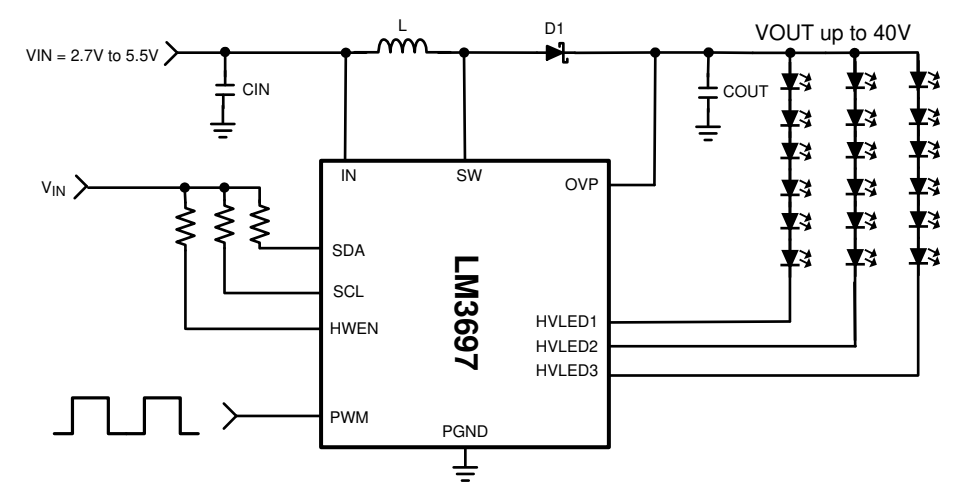

**Figure 3-1. LM3697 Typical Schematic**

- $C<sub>OUT</sub>$  is output filter capacitor, the maximum resistant voltage has to be higher than  $V<sub>OUT</sub>$ .
- Schottky Diode D1 is used to rectify and generate high voltage to drive the LED string, the maximum reversed voltage has to be higher than  $V_{\text{OUT}}$ .
- Power inductor L is used to store power energy to drive the LED string.
- For the unused channel pin, float it.

#### **3.2 How to Choose Key Components: Inductor and Capacitor, Schottky Diode D1**

This section provides instructions for choosing key components:

Power Capacitor: C<sub>IN</sub>, C<sub>OUT</sub>

In general, all LM369xx power capacitor applications should be MLCC (**M**ultiple **L**ayer **C**eramic **C**apacitor) because of smaller package and lower ESR, and lower power dissipation. The biggest shortage of MLCC is because the effective capacitance is derated due to DC biased voltage on the capacitor, when the DC biased voltage on MLCC increases, the effective capacitance of MLCC will decrease accordingly. It is necessary to keep enough capacitance, in actual design, the curve about DC biased voltage versus capacitance in MLCC data sheet is a useful tool to find suitable power capacitor. As [Figure 3-2](#page-8-0) shows, when DC biased voltage increases, effective capacitance will decrease quickly. Of course, the designer must consider whether the maximum voltage that power capacitor supports can meet the actual request, for example, if the power rail is 29 V, then the designer should choose 35-V MLCC to avoid any failure issues. Meanwhile the designer must consider the impact of temperature to effective capacitance, different ambient working temperatures will lead to the change of effective capacitance.

<span id="page-8-0"></span>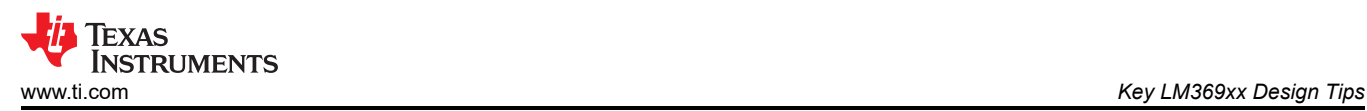

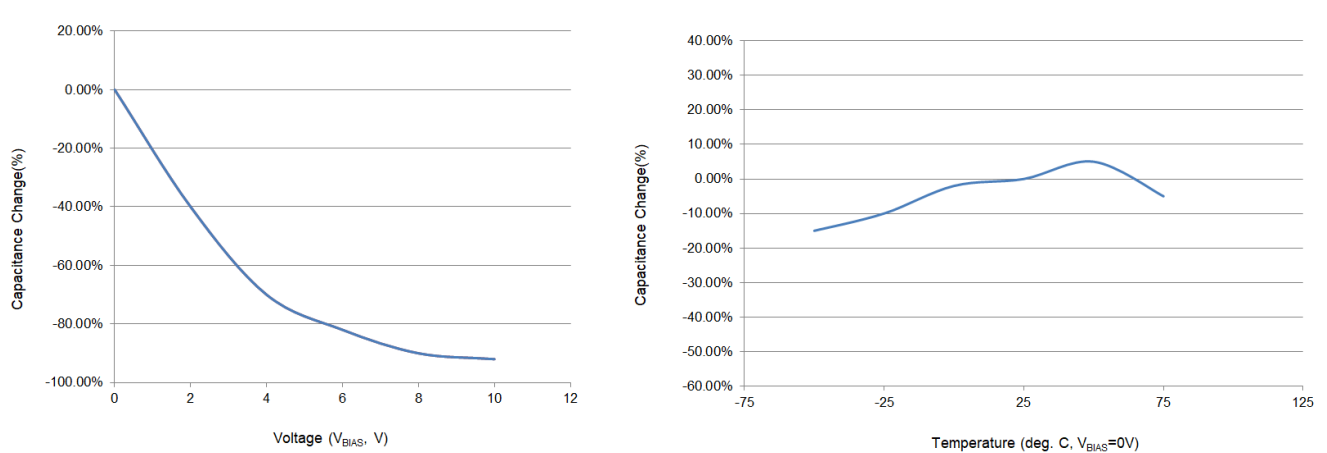

**Figure 3-2. MLCC Effective Capacitance vs DC Biased Voltage and Temperature**

Power Inductor: L

The power inductor is the key component to store energy. To the LM369xx family, a 10-µH inductor may work for most applications for a backlight driver. The designer must carefully calculate the peak current that flows through the power inductor to keep the inductor running in safe status. Use the formulas in Equation 5 to choose the correct power inductor. Additionally, pay attention to the curve of the effective inductance versus temperature and load current in the inductor data sheet. In general, when the load current is increased more than the saturation threshold that the inductor can handle, the effective inductance of the power inductor will decrease greatly, as [Figure 3-3](#page-9-0) shows. This leads to a destroyed inductor. Therefore, choose the correct inductor according to calculated  $I_{\text{PFAK}}$  value and the curve of [Figure 3-3](#page-9-0) to avoid any saturation occurring. The inductor should be magnetic shielded to get better EMC performance at the system level.

$$
I_{PEAK} = \frac{I_{LOAD}}{Efficiency} \times \frac{V_{OUT}}{V_{IN\_MIN}} + \Delta I_{LOAD}
$$
  
\n
$$
\Delta I_{LOAD} = \frac{V_{IN} \times (V_{OUT} - V_{IN} \times Eff)}{2 \times f_{sw} \times L \times V_{OUT}}
$$
  
\n
$$
I_{PEAK} = \frac{I_{LOAD}}{Eff} \times \frac{V_{OUT}}{V_{IN\_MIN}} + \frac{V_{IN} \times (V_{OUT} - V_{IN} \times Eff)}{2 \times f_{sw} \times L \times V_{OUT}}
$$
(5)

Where:

- 1. Efficiency means the total efficiency of LM369xx, at worst case (such as the DCR of inductor is more than 100 mΩ), its minimum is 80%.
- 2. fsw means switching frequency of converter: 1 MHz / 500KHz for *Backlight Driver* default as switching frequency.
- 3. L is the target inductance of the power inductor, typical 10 µH with 1 MHz switch frequency.

4.  $V_{\text{OUT}}$  means the maximum output voltage of the converter. For a simple method to calculate the backlight driver unit, assume the configuration of the LED string 3P7S (3 channel parallel with 7LED in series) and the forwarded voltage for each LED is 3.5 V, so the  $V_{\text{OUT}}$  should be  $(7 + 1) \times 3.5 \text{ V} = 26 \text{ V}$ .

<span id="page-9-0"></span>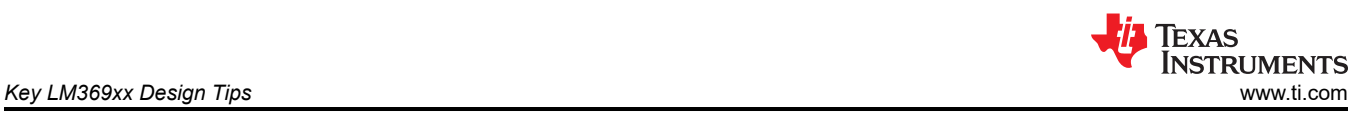

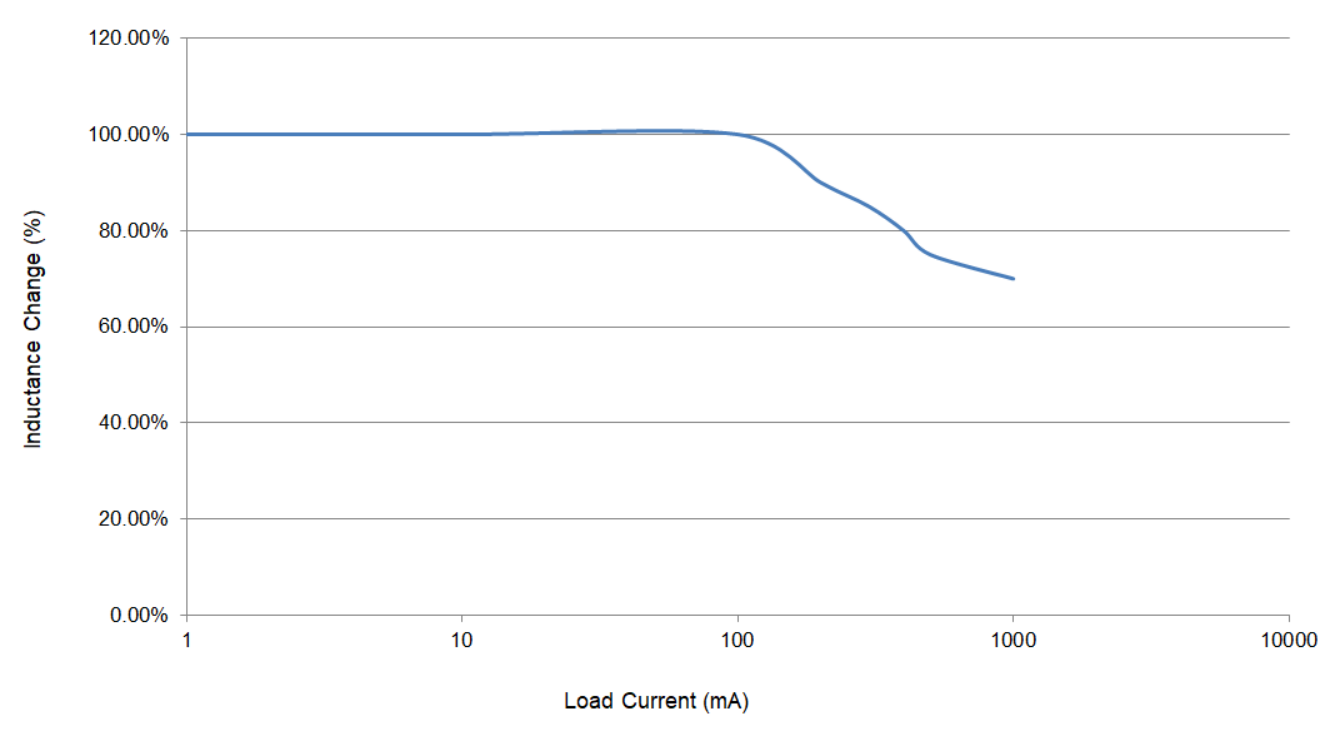

**Figure 3-3. Inductance vs Load Current**

• Schottky Diode

A diode is used to rectify the output voltage on the backlight driver unit. In the discharge period of power inductor L, the diode is forward biased and outputs high voltage, while during the charging stage of L, this diode will be reverse-biased by  $V_{\text{OUT}}$ . The maximum rating voltage that the diode can resist must be higher than target maximum  $V_{\text{OUT}}$ . The type of diode should be Schottky for higher efficiency and good thermal performance in actual applications.

<span id="page-10-0"></span>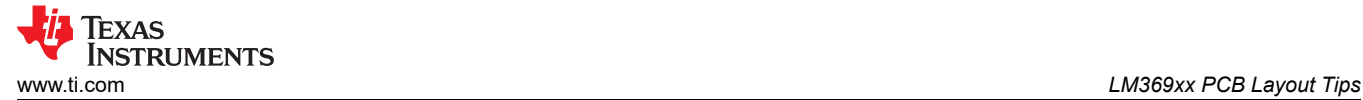

# **4 LM369xx PCB Layout Tips**

Good PCB layout ensures superb performance. Figure 4-1 shows an effective layout using the LM3697 device.

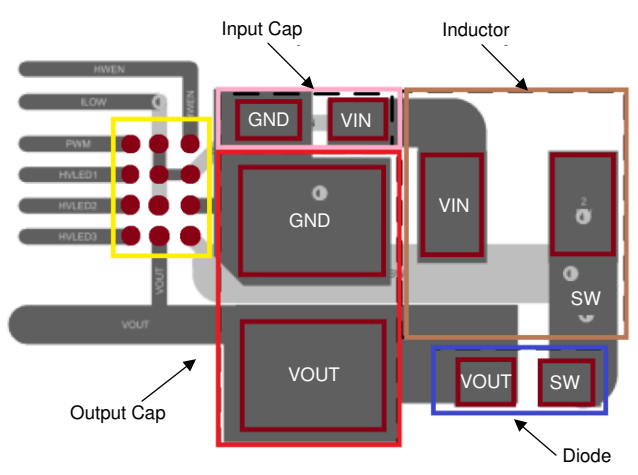

**Figure 4-1. LM3697 PCB Layout**

- Place the C<sub>IN</sub> and C<sub>OUT</sub> capacitors and the Schottky diode close to the LM3697, the power trace should be short and wide to decrease power loss on the PCB trace.
- Place the L inductor close to the LM3697.
- The width of the power trace between the inductor and LM3697 should be 10 mil or more to decrease the noise and power dissipation on the power trace, and meanwhile optimize EMI performance.
- The width of the SW trace **must** be more than 10 mil especially for the inner layer or bottom layer, for the quantity of vias connected to the inductor is **no less** than 3 to decrease dv/dt and improve EMI performance.
- The width of the power trace between C<sub>IN</sub> and C<sub>OUT</sub> and the LM3697 should be more than 10 mil to decrease the noise and power dissipation on the power trace, meanwhile this optimizes EMI performance.
- The GND pin should be connected to main ground plane (Brown color layer) directly to get better thermal sink and better EMI performance.

### **5 References**

- 1. Texas Instruments, *[LM3697 High-Efficiency Three-String White LED Driver Data Sheet](https://www.ti.com/lit/pdf/SNOSCS2)*
- 2. Texas Instruments, *[LM36922 Highly Efficient Dual-String White LED Driver Data Sheet](https://www.ti.com/lit/pdf/SNVSA29)*
- 3. Texas Instruments, *[LM36923 Highly Efficient Triple-String White LED Driver Data Sheet](https://www.ti.com/lit/pdf/SNVSA30)*

### **IMPORTANT NOTICE AND DISCLAIMER**

TI PROVIDES TECHNICAL AND RELIABILITY DATA (INCLUDING DATA SHEETS), DESIGN RESOURCES (INCLUDING REFERENCE DESIGNS), APPLICATION OR OTHER DESIGN ADVICE, WEB TOOLS, SAFETY INFORMATION, AND OTHER RESOURCES "AS IS" AND WITH ALL FAULTS, AND DISCLAIMS ALL WARRANTIES, EXPRESS AND IMPLIED, INCLUDING WITHOUT LIMITATION ANY IMPLIED WARRANTIES OF MERCHANTABILITY, FITNESS FOR A PARTICULAR PURPOSE OR NON-INFRINGEMENT OF THIRD PARTY INTELLECTUAL PROPERTY RIGHTS.

These resources are intended for skilled developers designing with TI products. You are solely responsible for (1) selecting the appropriate TI products for your application, (2) designing, validating and testing your application, and (3) ensuring your application meets applicable standards, and any other safety, security, regulatory or other requirements.

These resources are subject to change without notice. TI grants you permission to use these resources only for development of an application that uses the TI products described in the resource. Other reproduction and display of these resources is prohibited. No license is granted to any other TI intellectual property right or to any third party intellectual property right. TI disclaims responsibility for, and you will fully indemnify TI and its representatives against, any claims, damages, costs, losses, and liabilities arising out of your use of these resources.

TI's products are provided subject to [TI's Terms of Sale](https://www.ti.com/legal/termsofsale.html) or other applicable terms available either on [ti.com](https://www.ti.com) or provided in conjunction with such TI products. TI's provision of these resources does not expand or otherwise alter TI's applicable warranties or warranty disclaimers for TI products.

TI objects to and rejects any additional or different terms you may have proposed.

Mailing Address: Texas Instruments, Post Office Box 655303, Dallas, Texas 75265 Copyright © 2022, Texas Instruments Incorporated